# **Tfy-0.1064 Fysiikka 4 \_ Tentti 20.5.2011**

Merkitse jokaiseen vastauspaperiin nimi, opiskelijanumero, koulutusohjelma ja kurssin koodi, Mainitse suorititko laskuharjoituksia keväällä 2011. Käytä selkeää käsialaa!

- 1. Vastaa lyhyesti ja selkeästi seuraaviin kysymyksiin.
- a) Mitä tarkoittaa Braggin sironta ja mihin sitä voidaan soveltaa?
- b) Kirjoita lauseke positiivisen x-akselin suuntaan lasissa (taitekerroin  $n$ ) etenevälle y-suuntaan lineaarisesti polaroidulle sähkömagneettiselle tasoaallolle, jonka taajuus on w. Ilmoita lauseke taajuuden, taitekertoimen ja luonnonvakioiden avulla parametrisoituna. Tässä riittää tarkastella vain aallon sähkökenttää. (1p)
- c) Mikä on Lenzin laki? Näytä, että ymmärrät Lenzin lain sisältyvän Faradayn lakiin. (1p)
- d) Selosta muuntajan toimintaperiaate. (1p)
- e) Mikä on Poyntingin vektori ja mitä se kuvaa fysikaalisesti? (1p)
- f) Mitä tarkoitetaan sähkömagneettisen aallon polarisaatiolla ja mistä tekijöistä se riippuu? (1p)
- 2. Vastaa molempiin kohtiin.
- a) Arvioidaan silmän erotuskykyä. Sitä voi testailla pimeällä auton valojen kanssa. Kun auto on kaukana ei ajovaloja pysty erottamaan toisistaan, vaan vastaan näyttää tulevan vain yksi valonlähde. Kun auto tulee lähemmäksi, pystytään erottamaan kaksi erillistä valonlähdettä. Arvioi millä etäisyydellä tämä on mahdollista, jos ajovalojen etäisyys on 2 m ja silmän pupillin halkaisija on 5 mm. (3p)
- b) Paikallaan oleva henkilö kuuntelee junan pillin ääntä. Kun juna lähestyy havaittu taajuus on 219 Hz . Loittonevan junan pillin taajuus on 184Hz. Aanennopeus ilmassa on 340 m/s. Mika on junan nopeus ja pillin taajuus? (3p)
- 3. Kirjoita lauseke kuvassa olevan suoran virtajohtimen ja neliön muotoisen virtasilmukan muodostaman systeemin induktanssille. Neliötä (sivun pituus on  $a$ ) on käännetty kulman 45° verran vaakatason suhteen. (6p)

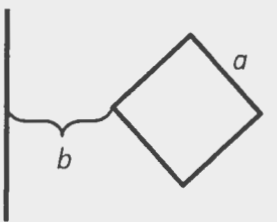

- 4. Maxwellin yhtälöt
- a) Kirjoita Maxwellin yhtälöt differentiaalimuodossa ja nimeä esiintyvät suureet. (2p)
- b) Tulkitse Maxwellin yhtälöt fysikaalisesti. Perustele huolella. (3p)
- c) Johda aaltoyhtälö magneettikentälle tyhjiössä.  $(1p)$
- 5. Harmoninen lineaarisesti polaroitunut tasoaalto osuu kohtisuorasti kahden aineen rajapinnalle. Aine, josta aalto tulee on tyhjio ja toisen aineen taitekerroin oikeakatisesti ympyrapolaroidulle aallolle on *n*<sub>o</sub> ja vasenkätisesti polaroidulle n<sub>v</sub>. Johda sähkömagneettisen kentän rajapintaehdoista lahtien lauseke heijastuneelle intensiteetille. (Vihje: ilmoita lineaarisesti polaroitunut aalto ympyrapolaroitujen aaltojen superpositiona.) (6p)

### $sivu$   $1/2$

### Vakioiden arvoja

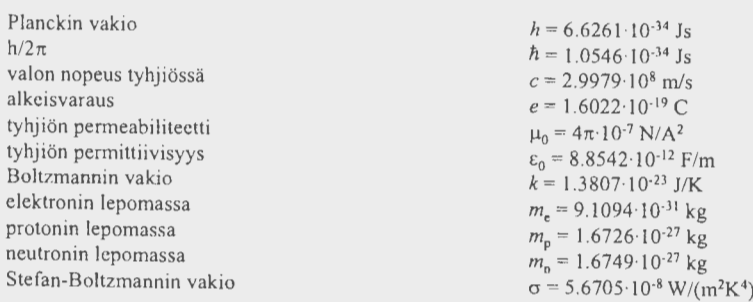

### Nabla sylinterikoordinaateissa

$$
\vec{\nabla} = \rho \frac{\partial}{\partial r} + \frac{\phi}{r} \frac{\partial}{\partial \phi} + k \frac{\partial}{\partial z}
$$
\n
$$
\vec{\nabla} \times \vec{A} = \left(\frac{1}{r} \frac{\partial A_z}{\partial \phi} - \frac{\partial A_\phi}{\partial z}\right) \hat{r} + \left(\frac{\partial A_r}{\partial z} - \frac{\partial A_z}{\partial r}\right) \hat{\phi} + \frac{1}{r} \left[\frac{\partial}{\partial r} (r A_\phi) - \frac{\partial A_r}{\partial \phi}\right]
$$
\n
$$
\vec{\nabla} \cdot \vec{A} = \frac{1}{r} \frac{\partial}{\partial r} (r A_r) + \frac{1}{r} \frac{\partial A_\phi}{\partial \phi} + \frac{\partial A_r}{\partial z}
$$
\n
$$
\nabla^2 \psi = \frac{1}{r} \frac{\partial}{\partial r} \left(r \frac{\partial \psi}{\partial r}\right) + \frac{1}{r^2} \frac{\partial^2 \psi}{\partial \phi^2} + \frac{\partial^2 \psi}{\partial z^2}
$$

 $|k|$ 

#### Nabla pallokoordinaateissa

$$
\begin{split} \vec{\nabla} &= \rho \frac{\partial}{\partial r} + \frac{\dot{\theta}}{r} \frac{\partial}{\partial \theta} + \frac{\phi}{r \sin \theta} \frac{\partial}{\partial \phi} \\ \vec{\nabla} \times \vec{A} &= \frac{1}{r \sin \theta} \left[ \frac{\partial (\sin \theta A_{\varphi})}{\partial \theta} - \frac{\partial A_{\theta}}{\partial \varphi} \right] \hat{r} + \left[ \frac{1}{r \sin \theta} \frac{\partial A_{r}}{\partial \varphi} - \frac{1}{r} \frac{\partial (r A_{\varphi})}{\partial r} \right] \hat{\theta} + \frac{1}{r} \left[ \frac{\partial (r A_{\theta})}{\partial r} - \frac{\partial A_{r}}{\partial \theta} \right] \hat{\phi} \\ \vec{\nabla} \cdot \vec{A} &= \frac{1}{r^{2}} \frac{\partial (r^{2} A_{r})}{\partial r} + \frac{1}{r \sin \theta} \frac{\partial (\sin \theta A_{\varphi})}{\partial \theta} + \frac{1}{r \sin \theta} \frac{\partial A_{\varphi}}{\partial \varphi} \\ \vec{\nabla}^{2} \psi &= \frac{1}{r^{2}} \frac{\partial}{\partial r} \left( r^{2} \frac{\partial \psi}{\partial r} \right) + \frac{1}{r^{2} \sin \theta} \frac{\partial}{\partial \theta} \left( \sin \theta \frac{\partial \psi}{\partial \theta} \right) + \frac{1}{r^{2} \sin^{2} \theta} \frac{\partial^{2} \psi}{\partial \varphi^{2}} \\ &= \frac{1}{r} \frac{\partial^{2}}{\partial r^{2}} (r \psi) + \frac{1}{r^{2} \sin \theta} \frac{\partial}{\partial \theta} \left( \sin \theta \frac{\partial \psi}{\partial \theta} \right) + \frac{1}{r^{2} \sin^{2} \theta} \frac{\partial^{2} \psi}{\partial \varphi^{2}} \end{split}
$$

#### Integraaleja

$$
\int \sin ax \, dx = -\frac{1}{a} \cos ax
$$
\n
$$
\int \cos ax \, dx = \frac{1}{a} \sin ax
$$
\n
$$
\int \sin^2 ax \, dx = \frac{x}{2} - \frac{\sin 2ax}{4a}
$$
\n
$$
\int \cos^2 ax \, dx = \frac{x}{2} + \frac{\sin 2ax}{4a}
$$
\n
$$
\int \sin^3 ax \, dx = -\frac{1}{a} \cos ax + \frac{1}{3a} \cos^3 ax
$$
\n
$$
\int \cos^3 ax \, dx = \frac{1}{a} \sin ax - \frac{1}{3a} \sin^3 ax
$$
\n
$$
\int_{-\infty}^{\infty} e^{-ax^2} dx = \sqrt{\frac{\pi}{a}}
$$

$$
\int_{-\infty}^{\infty} x^2 e^{-ax^2} dx = \frac{\sqrt{\pi}}{2a^{3/2}}
$$

## Vektorilaskentaa

 $\vec{A}\times(\vec{B}\times\vec{C})=(\vec{A}\cdot\vec{C})\vec{B}-(\vec{A}\cdot\vec{B})\vec{C}$  $(\vec{A}\times\vec{B})\times\vec{C}=(\vec{A}\cdot\vec{C})\,\vec{B}-(\vec{B}\cdot\vec{C})\,\vec{A}$  $\vec{A}\cdot(\vec{B}\times\vec{C})=(\vec{A}\times\vec{B})\cdot\vec{C}$  $(\vec{A}\times\vec{B})\cdot(\vec{C}\times\vec{D})=\begin{vmatrix} \vec{A}\cdot\vec{C} & \vec{A}\cdot\vec{D} \\ \vec{B}\cdot\vec{C} & \vec{B}\cdot\vec{D} \end{vmatrix}$  $\vec{\nabla}(\psi\xi)=\xi\vec{\nabla}\psi+\psi\vec{\nabla}\xi$  $\vec{\nabla}\times(\psi\vec{A})=\vec{\nabla}\psi\times\vec{A}+\psi\,\vec{\nabla}\times\vec{A}$  $\vec{\nabla} \cdot (\psi \vec{A}) = \vec{\nabla} \psi \cdot \vec{A} + \psi \vec{\nabla} \cdot \vec{A}$ 

 $\vec{\nabla}\cdot(\vec{A}\times\vec{B})=\vec{B}\cdot(\vec{\nabla}\times\vec{A})-\vec{A}\cdot(\vec{\nabla}\times\vec{B})$  $\vec{\nabla}(\vec{A}\cdot\vec{B})=(\vec{A}\cdot\vec{\nabla})\,\vec{B}+(\vec{B}\cdot\vec{\nabla})\,\vec{A}+\vec{A}\times(\vec{\nabla}\times\vec{B})+\vec{B}\times(\vec{\nabla}\times\vec{A})$  $\vec{\nabla}\times(\vec{A}\times\vec{B})=\vec{A}\,\,(\vec{\nabla}\cdot\vec{B})-\vec{B}\,\,(\vec{\nabla}\cdot\vec{A})+(\vec{B}\cdot\vec{\nabla})\vec{A}-(\vec{A}\cdot\vec{\nabla})\vec{B}$  $\vec{\nabla}\times(\vec{\nabla}\times\vec{A})=\vec{\nabla}(\vec{\nabla}\cdot\vec{A})-\nabla^2\vec{A}$ 

$$
\int x \sin ax \, dx = \frac{1}{a^2} \left( \sin ax - a \cos ax \right)
$$
\n
$$
\int x \cos ax \, dx = \frac{1}{a^2} \left( \cos ax + ax \sin ax \right)
$$
\n
$$
\int x^2 \sin ax \, dx = \frac{1}{a^4} \left( 2 \cos ax + 2ax \sin ax - a^2 x^2 \cos ax \right)
$$
\n
$$
\int x^2 \cos ax \, dx = \frac{1}{a^4} \left( -2 \sin ax + 2ax \cos ax + a^2 x^2 \sin ax \right)
$$
\n
$$
\int x^n \sin ax \, dx = -\frac{1}{a} x^n \cos ax + \frac{n}{a} \int x^{n-1} \cos ax \, dx
$$
\n
$$
\int x^n \cos ax \, dx = \frac{1}{a} x^n \sin ax - \frac{n}{a} \int x^{n-1} \sin ax \, dx
$$
\n
$$
\int x \sin^2 ax \, dx = \frac{x^2}{4} - \frac{\sin 2ax}{4a} - \frac{\cos 2ax}{8a^2}
$$
\n
$$
\int x \cos^2 ax \, dx = \frac{x^2}{4} + \frac{\sin 2ax}{4a} + \frac{\cos 2ax}{8a^2}
$$
\n
$$
\int x^2 \cos^2 ax \, dx = \frac{x^3}{6} - \frac{x \cos(2ax)}{4a^2} - \frac{(-1 + 2a^2 x^2) \sin(2ax)}{8a^3}
$$

### Trigonometeriaa

 $3. \sin$ 

 $\hat{C}(s)$ 

 $4. \sin$ 

 $\sin$ 

 $\cos$ 

 $5. \sin 2$ 

 $cos$ 

 $\sim 2$  c

 $\tan$ 

 $\cot$ 

1. 
$$
\sin^2 \alpha + \cos^2 \alpha = 1
$$
  $\tan \alpha = \frac{\sin \alpha}{\cos \alpha}$   $\cot \alpha = \frac{\cos \alpha}{\sin \alpha} = \frac{1}{\tan \alpha}$   
\n $\frac{1}{\cos^2 \alpha} = 1 + \tan^2 \alpha$   $\frac{1}{\sin^2 \alpha} = 1 + \cot^2 \alpha$   
\n2.  $\sin(\alpha + \beta) = \sin \alpha \cos \beta + \cos \alpha \sin \beta$   $\sin(\alpha - \beta) = \sin \alpha \cos \beta + \cos \alpha \sin \beta$   
\n $\cos(\alpha + \beta) = \cos \alpha \cos \beta - \sin \alpha \sin \beta$   $\cos(\alpha - \beta) = \cos \alpha \cos \beta + \sin \alpha \sin \beta$   
\n $\tan(\alpha + \beta) = \frac{\tan \alpha + \tan \beta}{1 - \tan \alpha \sin \beta}$   $\tan(\alpha - \beta) = \frac{\tan \alpha - \tan \beta}{1 + \tan \alpha \sin \beta}$   
\n $\cot(\alpha + \beta) = \frac{\cot \alpha \cos \beta - 1}{\cot \alpha + \cot \beta}$   $\cot(\alpha - \beta) = \frac{\cot \alpha \cos \beta + 1}{\cot \alpha - \cot \beta}$   
\n3.  $\sin \alpha + \sin \beta = 2 \sin \frac{\alpha + \beta}{2} \cos \frac{\alpha - \beta}{2}$   $\sin \alpha - \sin \beta = 2 \sin \frac{\alpha + \beta}{2} \cos \frac{\alpha + \beta}{2}$   
\n $\cos \alpha + \cos \beta = 2 \cos \frac{\alpha + \beta}{2} \cos \frac{\alpha - \beta}{2}$   $\cos \alpha - \cos \beta = -2 \sin \frac{\alpha - \beta}{2} \sin \frac{\alpha + \beta}{2}$   
\n4.  $\sin \alpha \sin \beta = \frac{1}{2} [\cos(\alpha - \beta) - \cos(\alpha + \beta)]$   
\n $\sin \alpha \cos \beta = \frac{1}{2} [\sin(\alpha - \beta) + \sin(\alpha + \beta)]$   
\n $\cos \alpha \cos \beta = \frac{1}{2} [\cos(\alpha - \beta) + \cos(\alpha + \beta)]$   
\n5.  $\sin 2\alpha = 2 \sin \alpha \cos \alpha$   $\sin^2 \frac{\alpha}{2} = \frac{1 - \cos \alpha}{2}$ <

#### $s$ ivu  $2/2$